## **10. Internet-basierte Digitale Medien**

- 10.1 Clientseitige Web-Skripte: JavaScript
- 10.2 Document Object Model (DOM)
- 10.3 Serverseitige Web-Skripte: PHP

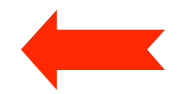

Weiterführende Literatur:

Wolfgang Dehnhardt: JavaScript, VBScript, ASP, Perl, PHP, XML: Scriptsprachen für dynamische Webauftritte, Carl Hanser 2001

http://www.php.net http://www.selfphp.info

**Ludwig-Maximilians-Universität München Medieninformatik, Prof. Butz Digitale Medien WS 2006/2007 – 10 – 32**

### **Serverseitige vs. clientseitige Dynamik**

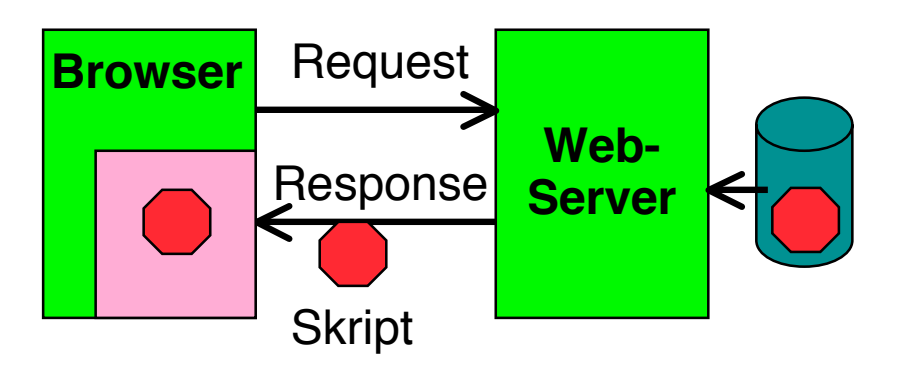

- • Clientseitige Dynamik:
	- Browser enthält Ausführungsmaschine für **Skripte**
	- Skript ist Teil der Antwort vom Server
	- Web-Server muss Skriptsprache nicht kennen
	- Beispiel: JavaScript

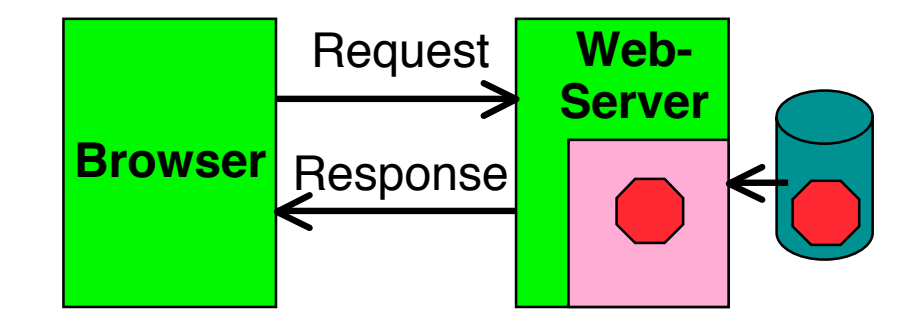

- • Serverseitige Dynamik:
	- Web-Server enthält Ausführungsmaschine für **Skripte**
	- Skript wird vor Beantwortung der Anfrage ausgeführt und liefert HTML-Text
	- Browser muss Skriptsprache nicht kennen
	- Beispiel: PHP

#### **Ludwig-Maximilians-Universität München Medieninformatik, Prof. Butz Digitale Medien WS 2006/2007 – 10 – 33**

### **Technologien für serverseitige Dynamik**

- • Common Gateway Interface (CGI):
	- Ermöglicht Aufruf beliebiger Programme beim Server (z.B. in C)
	- Programm erzeugt (schreibt) HTML-Textdatei (Response)
	- Häu fig Skriptsprachen benutzt (z.B. Perl, Python)
	- Manchmal spezielle Bibliotheken für Webseiten verfügbar
- Spezielle Server-Skriptsprachen:
	- Entworfen für Einbettung in HTML
	- Plug-Ins für gängige Web-Server-Software
	- geeignet für "mittelgroße" dynamische Anwendungen
- Programmiersprachen-Einbettung in Web-Server:
	- z.B. Java *Servlets*, geschrieben in Java
	- Aufgerufen vom Server über standardisiertes API
	- Generierung von Servlets aus Skript-ähnlichen Sprachen z.B. Java Server Pages (JSP)
	- geeignet für "große" dynamische Web-Anwendungen (Servlets/JSP: siehe Vorlesung Medientechnik!)

### **Beispiel: Server-Skriptsprache PHP**

- PHP:
	- **P**ersonal **H**ome **P**age Toolkit
	- **P**HP **H**ypertext **P**reprocessor
- OpenSource Entwicklung:
	- siehe www.php.net
	- lizenzfrei benutzbar
- Syntax an C angelehnt, aber mehrere Syntax-Varianten unterstützt
- • Einfache Kernsprache, umfangreiche Funktionsbibliothek
	- über 500 Funktionen!
	- etwas unübersichtlich
	- spezialisiert auf Aufgaben der Webseiten-Programmierung

### **Voraussetzungen für praktische Experimente**

- Auch bei lokalen (Ein-Rechner-)Experimenten
	- Installation eines Web-Servers
		- » OpenSource: *Apache*
		- » Microsoft Internet Information Server
	- Aufruf der HTML-Dateien über Web-Server (http://...)
- $\bullet$  Bereitstellung und Installation der PHP-Software als Plug-In für den verwendeten Web-Server
- • In den meisten praktischen Fällen: Installation eines relationalen Datenbanksystems (z.B. MySQL)
- Insider-Kürzel für bestimmte Kon figurationen (Beispiele):
	- LAMP: Linux, Apache, MySQL, PHP
	- WIMP: Windows, Internet Information Server, MySQL, PHP
	- MOXAMP: MacOS X, Apache, MySQL, PHP (hier verwendet)

### **Beispiel: "Hello World" in PHP und JavaScript**

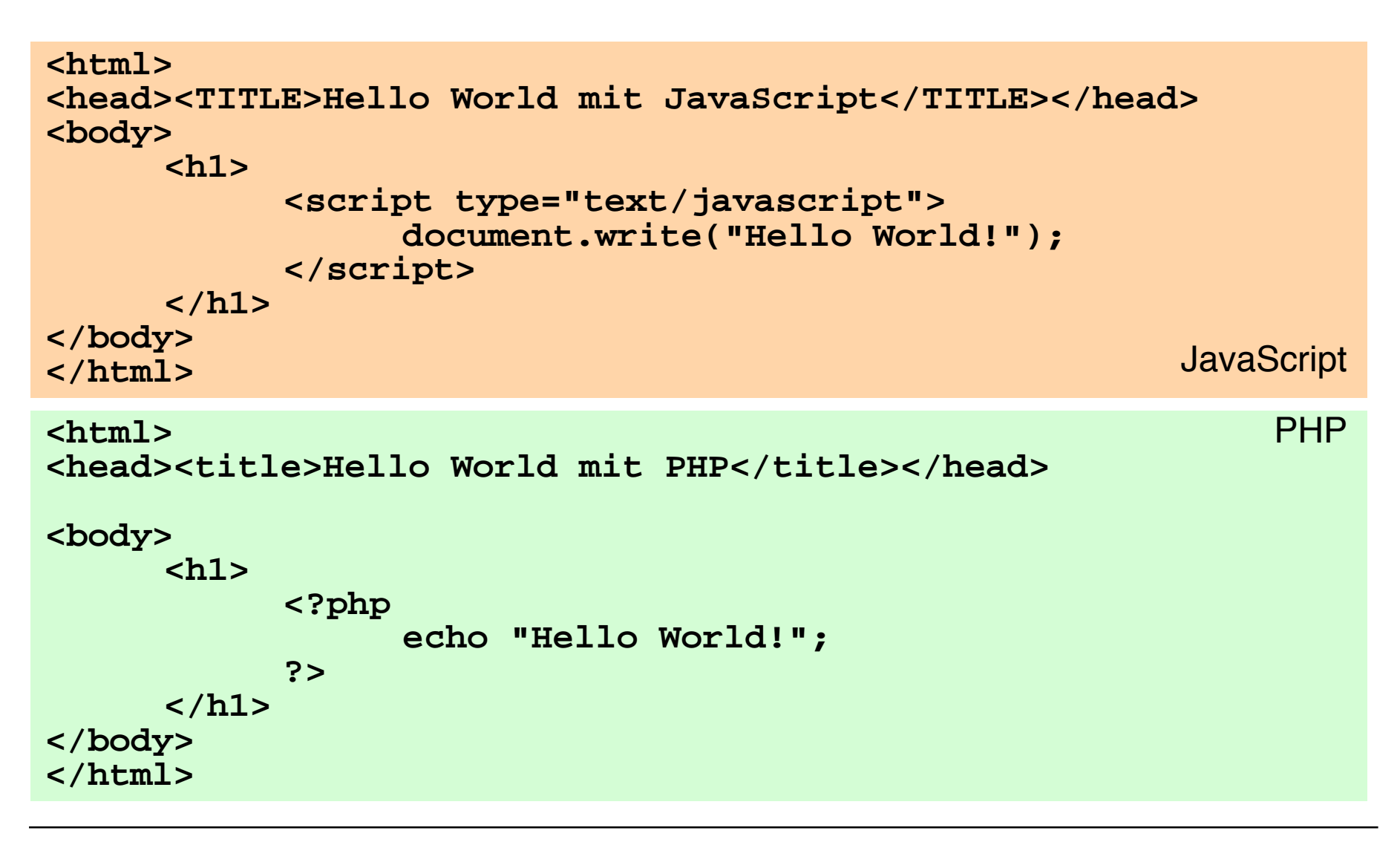

### **Einbettung von PHP in HTML**

- XML-Stil (hier verwendet):
	- Analog zu *Processing Instructions* von XML
	- **<?php** *PHP-Text ?>*
- SGML-Stil:
	- Kurze und weit verbreitete "Urform"
	- Nicht empfehlenswert, da PHP nur default-Annahme
	- **<?** *PHP-Text* **?>**
- HTML-Stil:

– Analog zur JavaScript-Einbettung

**<script language="php">** *PHP-Text* **</script>**

### **(Lästige) Details: Syntaktische Unterschiede**

- • Generell stärkere Anlehnung an Shell-Skriptsprachen
	- Variablen beginnen immer mit "\$"
	- Viele UNIX-Kommandos direkt verfügbar, z.B.

**echo "Beispiel";**

```
(statt in JavaScript: document.write("Beispiel");)
```
- Verschiedene Varianten für Steueranweisungen, z.B.:
	- **if (bedingung1) anw1 elseif (bedingung2) anw2 else anw3;**
	- **if (bedingung1): anwfolge1 elseif (bedingung2): anwfolge2 else: anwfolge3 endif;**
- Schwach typisiert, aber geringfügig anderes Typsystem als JavaScript
- Arrays einschließlich assoziativer Arrays, aber etwas andere Syntax und Bibliothek als in JavaScript
- PHP ist weitgehend objektorientiert, kennt Klassen und Vererbung in Java-Syntax.

**Ludwig-Maximilians-Universität München Medieninformatik, Prof. Butz Digitale Medien WS 2006/2007 – 10 – 39**

### **Beispiel: Fibonacci-Funktion mit PHP (Version 1)**

```
<body> ...
 <h2>
     <?php
           function fib($n){
                 if ($n==0)
                      return 0;
                 else
                       if ($n==1)
                            return 1;
                       else
                            return fib($n-1)+fib($n-2);
           };
          echo "fib(3) = ", fib(3), "<br>";
          echo "fib(8) = ", fib(8), "<br>";
     ?>
  </h2>
</body>
</html>
```
### **Server-Skripte und Formulare**

- • Benutzereingaben aus Formularen
	- Müssen zuerst zum Server übertragen werden
	- Werden dann im Server-Skript ausgewertet
	- Werden dann lokal angezeigt, indem eine neue HTML-Seite generiert wird
- HTML: Attribut **action** beim Formular-Tag **<form>**
	- Spezi fiziert das zur Verarbeitung der Eingabe benutzte Server-Dokument
	- Typische Beispiele:
		- » PHP-Skript
		- » Email-Versand (action=**mailto:xyz@abc.com**)
		- » HTML-Seite mit eingebetteten Skripten
	- Einfacher Spezialfall:
		- » Aufruf der aktuellen Seite (Neuladen)

### **Fibonacci-Funktion mit PHP (Version 2): Eingabeseite mit Aufruf von PHP-Skript**

```
<body>
 <h1>
    Fibonacci-Funktion (Eingabe)
 </h1>
 <h2>
    Bitte Zahlwert für Berechnung eingeben:
    <form name="formular" action="fibonacci2b.php">
         <input type="text" name="eingabe"
           value="0"><br>
         <input type="submit" value="Berechnen">
    </form>
 </h2>
</body>
</html> Datei
```
Datei fibonacci<sub>2</sub>a.html

### **Fibonacci-Funktion mit PHP (Version 2): Ergebnisseite**

```
<body>
  <h1>
    Fibonacci-Funktion (Ergebnis)
  </h1>
  <h2>
    <?php
         $eingabe = $_REQUEST['eingabe'];
          function fib($n){ wie in Version 1 };
         echo "fib($eingabe) = ";
         echo fib($eingabe);
         echo "<br>";
     ?>
    <br/><b>br></b> <a href="fibonacci2a.html">Neue Berechnung</a>
  </h2>
</body> Datei 
                                      Datei fibonacci2b.php
```
### **Variablen, Parameterübergabe und Sicherheit**

- • Globales Array \$\_REQUEST zum Zugriff auf externe, beim Aufruf übergebene, Werte verwendbar
- Assoziatives Array: Auslesen einzelner Werte durch

**\$\_REQUEST['***var***'];**

- • Ältere PHP-Versionen (bis 4.2.0):
	- Große Sicherheitslücke durch fehlende Unterscheidung zwischen globalen (über GET/POST oder Cookies übermittelten) und lokal benutzten Variable
	- Problem tritt nur wegen des Verzichts auf Variablendeklaration in PHP auf!
	- Angreifer können interne Variablen durch Manipulation der URL setzen (z.B. "authorization\_successful"...!)
	- Altes Verhalten durch Server-Kon figuration auch in neuen Installationen einstellbar (leider weit verbreitet)

**Ludwig-Maximilians-Universität München Medieninformatik, Prof. Butz Digitale Medien WS 2006/2007 – 10 – 44**

### **Kombination von Eingabe- und Ergebnisseite**

```
<body>
  <h1>
      Fibonacci-Funktion
  </h1>
  <h2>
      <?php
             function fib($n){ wie oben };
            $eingabe = $_REQUEST['eingabe'];
            echo "fib($eingabe) = ";
            echo fib($eingabe);
            echo "<br>";
       ?>
       <br>
      Bitte Zahlwert fü r neue Berechnung eingeben:
      <form name="formular" action="fibonacci2.php">
            <input type="text" name="eingabe" value="0"><br>
            <input type="submit" value="Berechnen">
      </form>
  </h2>
</body>
```
### **Beispiel für Browseranzeige**

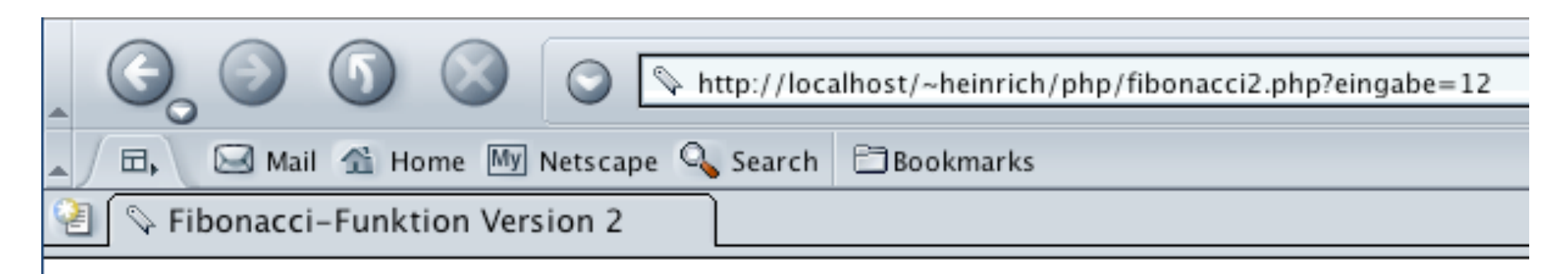

# **Fibonacci-Funktion**

#### $fib(12) = 144$

Bitte Zahlwert für neue Berechnung eingeben:

lo

Berechnen

### **GET- und POST-Methode in HTTP**

- • Das Hypertext Transfer Protocol (HTTP) unterstützt zwei Methoden, Parameterwerte an aufgerufene Dokumente zu übergeben
- GET-Methode:
	- Variablenwerte werden als Bestandteil der URL codiert und übergeben:

```
http://host.dom/pfad/fibonacci2.php?eingabe=12
```
- Damit können Parameterangaben auch durch Eintippen der URL gemacht werden (ohne Formular)
- Geeignet für einfache Abfragen
- POST-Methode:
	- Variablenwerte werden nicht in der URL codiert
	- Webserver wartet auf anschließende Übertragung der Variablenwerte (Einlesen vom Standard-Eingabekanal)
	- (Etwas) schwerer von außen zu "manipulieren"
- HTML: Attribut **method** beim Formular-Tag **<form>**
	- **method="get"** (default!) oder **method="post"**

### **Dauerhafte Speicherung von Information**

- Webseiten-Inhalt soll oft von gespeicherter Information abhängen
	- E-Commerce, E-Government, ...
	- Personalisierung von Seiten
	- Diskussionsforen

– ...

- Serverseitige Speicherung:
	- Grosse Datenmengen (Datenbank)
		- » aber auch einfache Dateien möglich
	- Aktualisierung durch externe Programme
	- Anbindung an komplexe Programmsysteme
- Clientseitige Speicherung:
	- Geringe Datenmengen
	- Starke Einschränkungen aus Sicherheitsgründen
	- Für Identi fikation etc.: "Cookies"

### **Cookies**

- • Kleine im Browser (bzw. einer vom Browser kontrollierten Datei) gespeicherte Dateneinheiten
- Cookie enthält:
	- Name (String), auch Schlüssel genannt
	- Wert (String)
	- Verfallsdatum
	- optional: Domäne, Pfadname, Sicherheitsinformation
- • Übertragung zwischen Client und Server im HTTP-Protokoll
	- Zu jeder Anfrage nach einem Dokument werden alle *zugehörigen* Cookies an den Server gesandt.
- Auf ein Cookie kann nur das Programm/der Server zugreifen, der das Cookie erzeugt hat
- •Clientseitige Erzeugung/Zugriff: z.B. mit JavaScript
- •Serverseitige Erzeugung/Zugriff: z.B. mit PHP

### **Cookies in PHP: Setzen**

```
<?php
 $key = $_REQUEST['key'];
 $val = $_REQUEST['val'];
 $tim = $_REQUEST['tim'];
 $zeit = time() + $tim * 60;
 setcookie($key, $val, $zeit);
 echo "<tt>Cookie: ", $key, "=", $val, "<br>";
 echo "gü ltig bis: ",
    date("d. F Y G:i:s", $zeit);
 echo "</tt><br>";
?>
```
- Benutzergegebene Parameter (rot dargestellt, gesetzt in separater HTML-Datei mit <form>):
	- Verfallszeit (hier in Minuten ab "jetzt")
	- Name
	- Wert

### **Cookies in PHP: Lesen**

```
<?php
 echo "<b>Gesetzte Cookies:</b><br>\n";
 while (list($key, $wert) = each($_COOKIE))
     echo $key, "=", $wert, "<br>\n";
?>
```
- Aktuelle Cookies verfügbar über eingebaute Variable
	- codiert in assoziativem Array \$\_COOKIE (Frühere PHP-Versionen: \$HTTP\_COOKIE\_VARS)
- Verwendete Array-Funktionen:
	- each(): **each():** Durchläuft alle Array-Elemente
	- $-$  list(): **list():** Weist Array-Werte an Variablen-Tupel zu

### **Ein einfaches Diskussionsforum (1)**

- • Interaktive Eingabe von Beiträgen
- Aktuelle Anzeige aller Beiträge
- Speicherung des aktuellen Diskussions-Standes in Datei auf Server
- Nur ca. 50 Zeilen HTML+PHP !

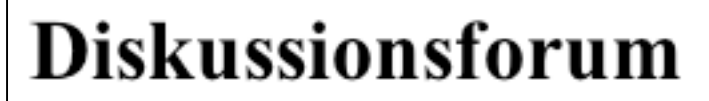

#### **Neuer Beitrag:**

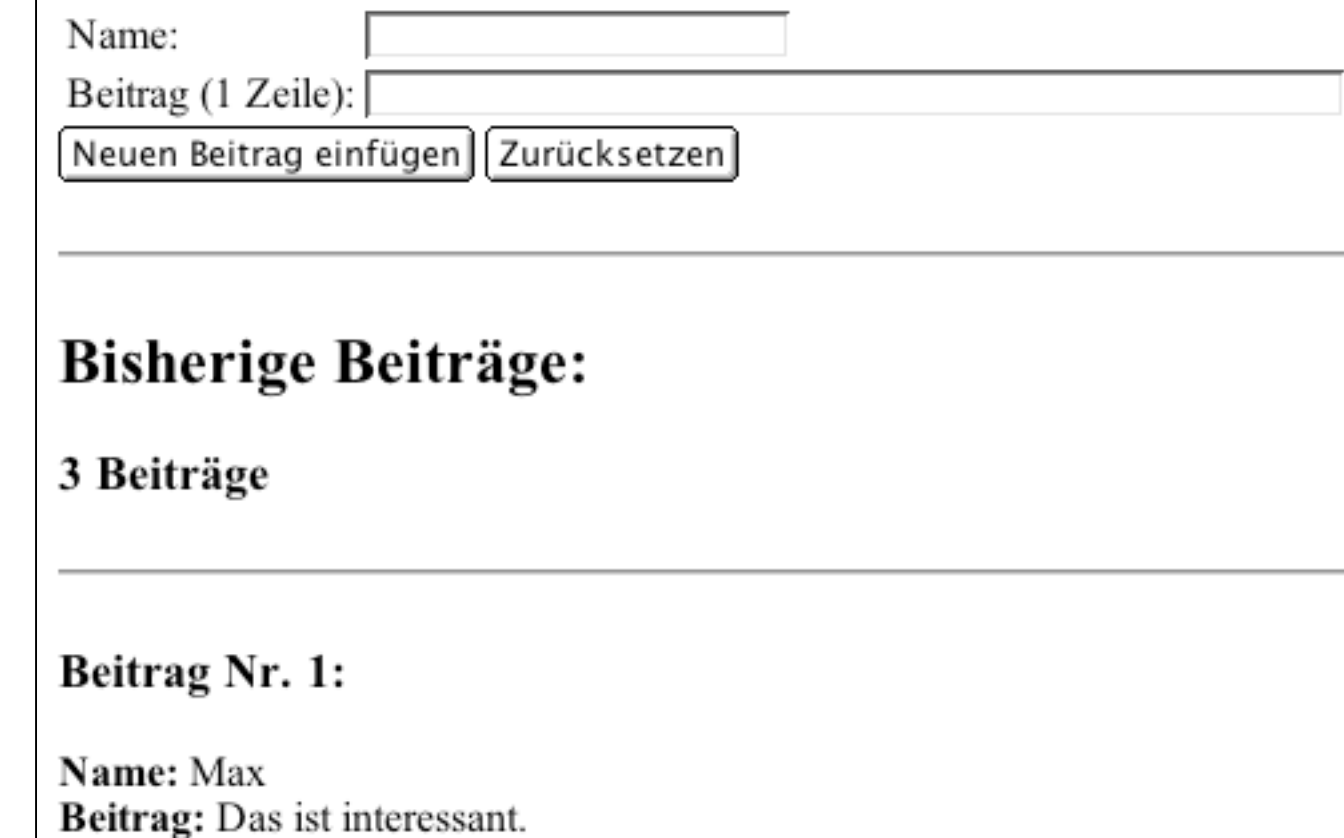

### **Ein einfaches Diskussionsforum (2)**

- • Beispielinhalt der Datei "forum.txt":
	- Je zwei Zeilen gehören zusammen.
	- Erste Zeile: Name
	- Zweite Zeile: Inhalt

#### **Max**

**Das ist interessant.**

**Moritz**

**Das ist eher langweilig.**

### **Ein einfaches Diskussionsforum (3)**

- Ausgabe der aktuell bekannten Beiträge aus Datei
- Verwendete Dateifunktion:
	- **file():** Wandelt Dateiinhalt in String-Array
- Verwendete Arrayfunktion:
	- **count():** Länge des Arrays

```
<h2>Bisherige Beitr&auml;ge:</h2>
<?php
  $inhalt = file("forum.txt");
 echo "<h3>", count($inhalt)/2, " Beitr&auml;qe</h3>";
  $i = 0;
  while ($i < count($inhalt)) {
     echo "<h3>Beitrag Nr. ", ($i+2)/2, ":</h3>";
    echo "<br/>b>Name:&nbsp;</b>", $inhalt[$i++], "<br>";
     echo "<b>Beitrag:&nbsp;</b>",$inhalt[$i++], "<br>";
 }
?>
```
### **Ein einfaches Diskussionsforum (4)**

- Code zum Erweitern der Datei entweder in separatem Skript oder in gleicher Datei wie Anzeige-Skript (hier gezeigt)
	- Abfrage, ob Eintragen nötig (Variable \$eintragen zeigt, ob Einfügen-Schalt fläche gedrückt wurde)
- Verwendete Dateifunktionen:
	- **fopen(), fclose():** Datei öffnen ("a"=append), schliessen
	- fputs(): *Zeichenreihe schreiben*

```
<?php
  $eintragen = $_REQUEST['eintragen']; $name …; $beitrag …;
   if ($eintragen != "" &&
       $name != "" && $beitrag != "") {
     $datei = fopen("forum.txt", "a");
     fputs($datei,$name . "\n");
     fputs($datei,$beitrag . "\n");
     fclose($datei);
  }
?>
```
### **Weitere Eigenschaften von Server-Skripten**

- • Datenbankanschluss
	- z.B. über Open Database Connectivity (ODBC)
	- Funktionen zum Öffnen, Abfragen, Manipulieren von Datenbanken und Tabellen in Datenbanken
- • Reguläre Ausdrücke
	- zur flexiblen Zeichenreihen-Verarbeitung
- Erzeugung von Print-Dokumenten
	- spezielle Bibliothek zur PDF-Erzeugung in PHP
- Weitere Protokolle
	- z.B. FTP, Email-Protokolle (SMTP, POP, IMAP)
- • Diverses:
	- XML-Verarbeitung
	- Bildbearbeitung
	- Rechtschreibprüfung
	- Passwortsicherheit
	- –...

### **Server-Skripte vs. Client-Skripte**

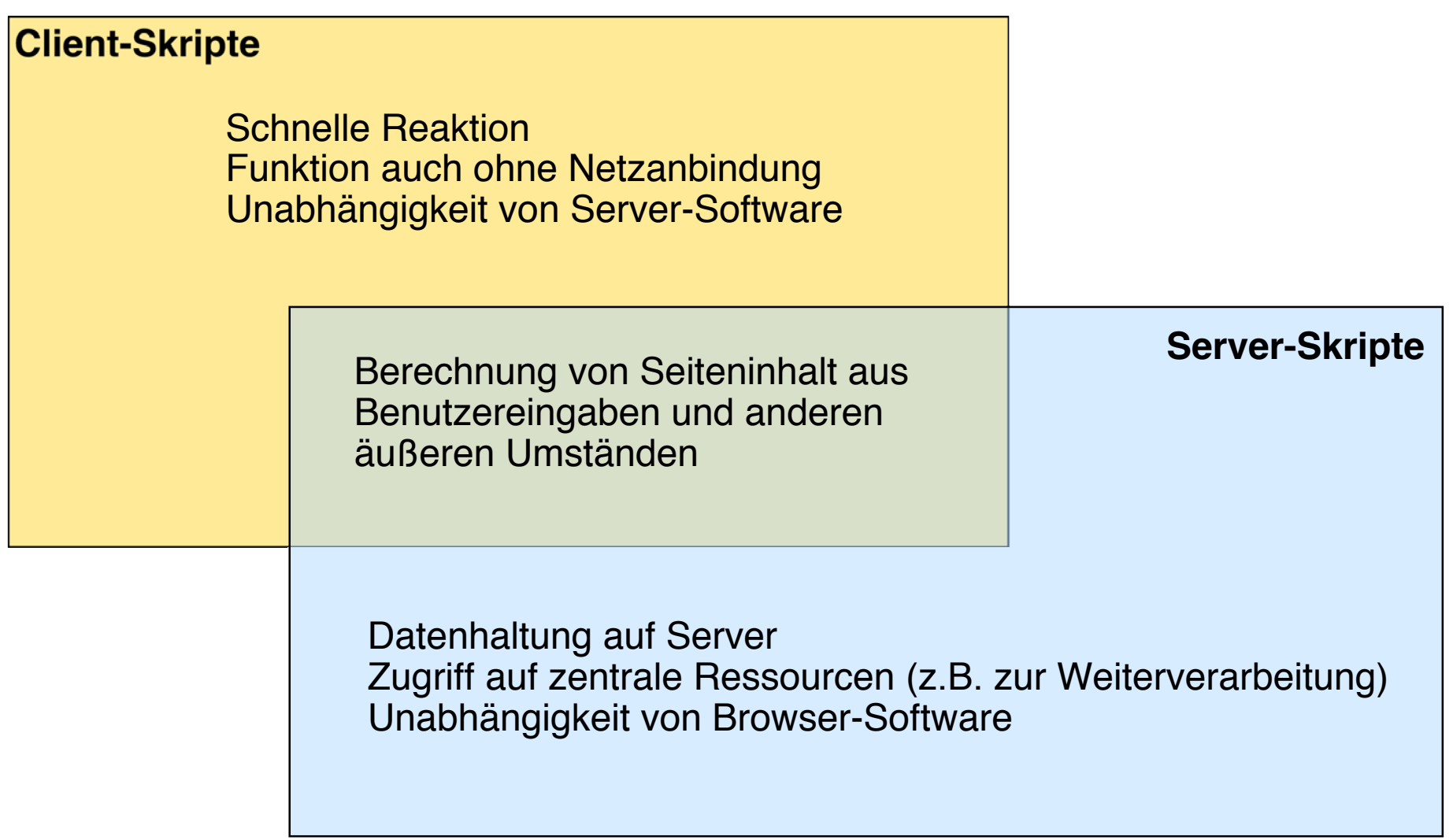